# Q2358 Q2438 CDMA AT

ATD01080640463; OK

+WORG:01080640463

+WCNT:3 AT+SPEAKER=1 OK

 $+WEND:25$ AT+CSQ +CSQ: 31, 99

**OK** AT+CREG? +CREG:0,1

OK AT+CIMI +CIMI: 460030921124946

# OK

AT+CCID +CCID:C3A7227E

#### AT+IPR?

+IPR: 230400

# OK

```
AT+IPR=115200 
OK 
AT&W 
OK
```
#### AT+CGMR

+CGMR: S/W VER: WISMOQ WZ2.05R Apr 19 2004 15:49:50

OK AT+CGSN +CGSN: F60AC625 OK AT+CSCS OK AT+CSCS? +CSCS: "CDMA"// OK AT+CIMI  $+$ CIMI: 460030921124946// UIM OK  $AT+GCAP//$ +GCAP: +CGSM, +CIS707-A, +MS, +ES, +DS, +FCLASS OK AT+CPOF +CPOF: OK AT+CFUN=1 OK +WIND:8  $+\mathbf{WROM:0}$  $AT+CPAS/$ +CPAS: 5 OK AT+CPAS? +CPAS: 5 OK AT+CPAS=? +CPAS: OK AT+CMEE?// +CMEE: 0 OK

AT+CMEE=1 **OK** 

AT+CKPD="\*#06#" OK

**AT+CCLK?// +CCLK: "04/11/16,20:32:57"** 

OK

AT+CRMP?// +CRMP: 0,1,0,1

OK

 $AT+CRSL$ ?//  $+CRSL: 4$ 

OK AT+CNUM +CNUM: "Phone","",129

OK

 $AT+CSTA$ ?// +CSTA: 129

OK

 $AT+WTMR//$ +WTMR: 926,431,5,7

OK AT+WTMR +WTMR: 955,431,5,7 OK

ATD01080640463;// OK

+WORG:01080640463

+WCNT:3  $ATH//$ OK +WEND:29  $ATA$ // OK atd01080640463; OK +WORG:01080640463 +WCNT:3  $AT+VTS=3//$  DTMF" 3" OK  $AT+VTD?$ // DTMF +VTD: 0,0 OK AT+VTS=1234567890// DTMF" 1234567890" OK ATH OK +WEND:29 atd01080640463; OK +WORG:01080640463 +WCNT:3 at+wsdt= $2$ // DTMF"  $2$ " OK at+wsds// DTMF OK ath OK +WEND:29

atdl $\frac{1}{\sqrt{2}}$ OK +WORG:01080640463 ath OK +WEND:29 **AT%D1//DTR OK**   $at\frac{9}{6}d2\pi$  **DTR OK at%d0// OK**   $ATS0?$ 000 **OK**  $ATS0=1$ **OK**  $ATS0=2$ **OK**  $ATS0=3$ **OK**  $AT+CICB=?$ //  $0 \t 1 \t 2$  3data once 4fax once +CICB: (0-4) OK AT+CICB? +CICB: 2 OK at+csns?// +CSNS: 2 OK at+csns=? +CSNS: (0-4)

# $AT+VGT?$ // MIC

+VGT: 1

# OK

AT+VGT=? +VGT: (0-3)

# OK

 $AT+VGR?$ // SPEAKER +VGR: 3

# OK

AT+VGR=? +VGR: (0-4)

# OK

AT+CMUT?// +CMUT: 0

# OK

AT+CMUT=? +CMUT: (0-1)

# **OK**

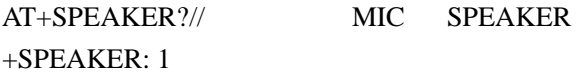

#### OK

AT+ECHO?// +ECHO: 5

### OK

 $AT+SIDET?$ +SIDET: 0,3

#### OK

AT+VIP//  $VGT$  VGT VGR SPERKER ECHO SIDET

OK AT+VIP? +VIP: 3925870185

## OK

 $AT+WTTY$ // TTY +CME ERROR: 3

# $AT+CSQ$ //

+CSQ: 31, 99

## OK

AT+COPS? +COPS: 1,0

# OK

AT+COPS=? +COPS: (0-3),(0-1)

#### OK

 $AT+WRMP$ ?// +WRMP: 2

# OK

AT+WRMP=? +WRMP: (0-2)

#### OK

AT+CREG?//  $+CREG:0,1$ 

# OK

AT+CREG=1 +CREG:1,1

#### OK

 $AT+WNAM=?/$  NAM +WNAM: (1-5)

#### **OK**

AT+WNAM? +WNAM: 1

#### OK

AT+WCNM// NAM +WCNM: 1

# OK AT+WCNM=? +WCNM:

#### OK

at+cpin?//  $PIN$ +CPIN: READY

# OK

 $AT+CPIN2$ ?// PIN2 +CPIN2: RUIM PIN2

#### OK

 $AT+CPINC=?//PIN$ +CPINC:

#### OK

AT+CPINC?//PIN +CPINC: 3,3,10,10

#### OK

 $AT+CLCK$  ?// +CLCK:("SC",0),("FD",0),("AO",0),("AI",0)

# OK at+cpwd? $\frac{\gamma}{\gamma}$ +CPWD:("SC",8),("P2",8)

OK

at+csms? +CSMS: 1,1,1

#### OK

at+cnma? +CNMA: 0,0

# OK

at+cnma ERROR

at+cpms? +CPMS:"MT",7,15,"MO",0,15

# OK

at+cpms=? +CPMS: ("MT","BC","SR"),("MO")

#### OK

at+csdh? TEXT +CSDH: 0

# OK

at+csdh=? +CSDH:

#### OK

at+cnmi? +CNMI:2,1,1,1,0

#### OK

```
at+cnmi=2,2 
OK
at+cnmi? 
+CNMI:2,2,1,1,0
```
#### OK

 $at+cmgr=1$ 

+CMGR:"REC UNREAD","13345441168","05/01/18,16 :23 :20",6,4,0,120

g, QlS  $gN$  y

Qe

at+cmgr

+CMGR:"REC UNREAD","13801295664","05/01/18,11 :49 :29",0,2,3,"13801295664",27 JM,,1,211.150.238.66,3420,3 OK

at+cmgl +CMGL:2,"REC UNREAD","87486756",0,4,14 S ?0W@N

+CMGL:3,"REC UNREAD","13314620436",6,4,106 g, $QIS$  gN;? .? VhgP,N

+CMGL:4,"REC UNREAD","226",0,0,140 //WDAAMAGxABXwLoABgBH4BcJLgwSB10D1RoDkWkEAgrVAhpB0QMp0wE06tzTy0sTy XEVywsb0WlzxQE 5yXcVzS9L0WsJ0V1fxQE733kZzV8fy0lTyxtnzS9tzTdpzS1h0V1TzQVRyXQ

+CMGL:5,"REC UNREAD","226",0,0,140 //WDAAMAGxABXwLoABgMN0U9HzTkBzS1h02U5zzUJzS1h0y93xwEDy1FjyXMhxwEDzS 9ty2E133kZy2F 7zQcLzQk/yx8u6tzTz2V9y3tT01sLyxU2QACLjBgGZGRgXGJyaFxqYFxicmI

+CMGL:6,"REC UNREAD","226",0,0,68 //WDAAMAGxABKQE4ABgRexuBe0ujK2lzU5uB+hKh6jKSKikyCoKB6amZmbAAQAwYAA gI

**OK** 

 $at+w\ncol?$ +WSCL: 1,2

OK at+cmgs="13811618948" dfkjldkjfldjl  $+CMGS:1$ OK

+CDS:2,1,"13811618948",129,"05/01/27,15 :50 :58","05/01/27,15 :51 :04",32768

at+cmgw="13811618948"

```
abcdefgg 
+CMGW:7OK 
at+cmgw? 
+CMGW: 13811618948 
OK 
at+cmss
at+cmgw="13811618948" 
abcdefgg 
+CMGW:7 
OK 
at+cmss=7 
+CMSS:1
OK 
+CDS:2,1,"13811618948",129,"05/01/27,15 :53 :04","05/01/27,15 :53 :11",32768 
at+cmgd?
+CMGD: 0,0 
OK 
at+cmgd=2,0 
OK 
at+cscb=1OK 
at+cscb=0 
OK 
at+wmsc
+CMGL:4,"REC UNREAD","226",0,0,140 
//WDAAMAGxABXwLoABgBH4BcJLgwSB10D1RoDkWkEAgrVAhpB0QMp0wE06tzTy0sTy
XEVywsb0WlzxQE 
5yXcVzS9L0WsJ0V1fxQE733kZzV8fy0lTyxtnzS9tzTdpzS1h0V1TzQVRyXQ 
at+wmsc=4,"READ" 
OK 
+CMGL:4,"REC READ","226",0,0,140
```
//WDAAMAGxABXwLoABgBH4BcJLgwSB10D1RoDkWkEAgrVAhpB0QMp0wE06tzTy0sTy

```
XEVywsb0WlzxQE 
5yXcVzS9L0WsJ0V1fxQE733kZzV8fy0lTyxtnzS9tzTdpzS1h0V1TzQVRyXQ 
at+wmgo?
+WMGO: 0 
OK 
at+wmgo=1 
OK 
at+wmgo=0 
OK 
at+wuss?
+WUSS: 0OK 
at+wuss=1 
OK
at+wuss=0 
OK 
at+wscl=6,4OK
at+wscl=1,2 
OK
10:1:2:3:4:5: 韩语
6:7:<enc>
0: 81: IS91EP
2: ASCII3: I<sub>A5</sub>4: UNICODE
AT+CCFC?//
+CCFC:
```
#### OK

 $AT+CLCK$  ?// +CLCK:("SC",0),("FD",0),("AO",0),("AI",0)

#### OK

 $AT+CLIR$ ?// +CLIR: 0

#### OK

AT+CLIR=? +CLIR: (0-1)

#### OK

AT+CLIP?// +CLIP: 1

# OK

AT+CLIP=? +CLIP: (0-1)

# OK

 $AT+WFSH?$ // FLASH +WFSH:

## OK

 $AT+CLCC$ // +CLCC: 0,9,0

# OK

RING

+CLIP:"01080640463",129  $\mathbf{a}^{\prime}$ +CLCC: 3,9,1

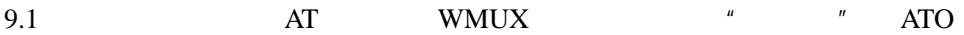

9.2 AT FCLASS n n 0 1 2.0 AT+FCLASS? 0 OK AT+FCLASS=? 0,2.0 OK 9.3 CRC RING AT+CRC? +CRC: 0 OK AT+CRC=1 OK AT+CRC=? ERROR 9.4 DTE-DCE AT+ILRR? +ILRR: 0 OK AT+ILRR=? +ILRR: (0-0) OK  $AT+ILRR=1$ ERROR 9.5 V42 bis DS V42bis PSTN **IWF** AT+DS=<dir>,<neg>,<P1>,<P2> 9.6 V42bis AT+DR? +DR: 0 OK  $AT+DR=?$ ERROR  $AT+DR=1$ OK

V24 V25 10.1 DTE IPR AT+IPR? +IPR: 115200

#### OK

 $AT+IPR=?$ +IPR: (0, 1200, 2400, 4800, 9600, 19200), (45, 50, 75, 110, 150, 300, 600, 38400 , 57600, 115200, 230400)

#### **OK**

10.2 DTE DCE 10.2.3 Defined values : <format> 0: Autodetect 1: 8 Data 2 Stop 2: 8 Data 1 Parity 1 Stop 3: 8 Data 1 Stop 4: 7 Data 2 Stop 5: 7 Data 1 Parity 1 Stop 6: 7 Data 1 Stop <parity> 0: Odd 1: Even 2: Mark 3: None AT+ICF? +ICF: 3,3 OK  $AT+ICF=?$  $+ICF: (3-3),(0-3)$ 10.3 DTE-DCE IFC 10.3.3 Defined values :  $\langle$  n1 $>$ 0: none (supported) 1: Xon/Xoff local circuit 103 (not supported) 2: RTS (supported)

3: Xon/Xoff global on circuit 103 (not supported)  $\langle$  n2 $>$ 0: none 1: Dc1/DC3 on circuit 104 2: Circuit 106 AT+IFC? +IFC: 2,2 OK  $AT+IFC=?$  $+IFC: (0-3),(0-2)$ **OK** 10.4 DCD C  $AT&CO/$ NO CARRIER OK  $AT&C1//$ OK  $AT&C2//$ OK 10.5 DTR D AT&D0 Note : The DTR signal is ignored OK AT&D1 Note : Enter online command state following ON-to-OFF transition of circuit 108/2 OK AT&D2 Note : Enter command state following ON-to-OFF transition of circuit 108/2. OK 10.6 ONLINE O ATO

NO CARRIER OK 10.7 Q OK ATQ0 OK ATQ1 10.8 DCE V OK 0 ATV1 **OK** 0TV0 10.9 T AT&T1 OK Note : Audio loopback is on. AT&T2 OK Note : Audio loopback is off.  $10.10 \t\t E$ ATE0 Note : Characters are not echoed OK ATE1 Note : Characters are echoed OK  $10.11$ at&v &C: 2; &D: 2; &F: 0; E: 1; L: 0; M: 0; Q: 0; V: 1; X: 4; Z: 0; I: 0 %D: 0; %C: 0; &T: 1; &S: 0; S0: 0; S10: 14; S11: 95; S3: 13; S4: 10 S5: 8; S6: 2; S7: 50; S8: 2; S9: 6; +FCLASS: 0; +CFG: "" +FCC: 0,1,0,0,0,0,0,0; +FIS: 0,1,0,0,0,0,0,0; +CDR: 0; +CDS: 0,1,2048,6 +CFC: 0; +CQD: 10; +CRC: 1; +CRM: 0; +CTA: 0; +CXT: 0; +DR: 1 +DS: 3,0,2048,6; +EB: 1,0,30; +EFCS: 1; +ER: 0; +ES: 3,0,2; +ESR: 1 +ETBM: 1,1,20; +FAA: 0; +FAP: 0,0,0; +FBO: 0; +FBU: 0; +FCQ: 1,0 +FCR: 0; +FCT: 1E; +FEA: 0; +FFC: 0,0,0,0; +FHS: 0; +FIE: 0; +FIP: 0 +FLI: ""; +FLO: 1; +FLP: 0; +FMS: 0; +FNR: 0,0,0,0; +FNS: ""; +FPA: "" +FPI: ""; +FPP: 0; +FPR: 8; +FPS: 1; +FPW: ""; +FRQ: 0,0; +FRY: 0 +FSA: ""; +FSP: 0; +ICF: 3,3; +IFC: 2,2; +ILRR: 0; +IPR: 115200; +MA:

+MR: 0; +MS: ; +MV18R: 0; +MV18S: 0,0,0; +CMUX: C,2; +ADC: 0; +CALA: "" +CBST: 75,3; +CCED: 0,13; +CCFC: ; +CCLK: ""; +CFUN: 1; +CICB: 2 +CKPD: ""; +CLCK: ; +CLED: 3; +CLIP: 1; +CLIR: 0; +CMEE: 0; +CMER: 0 +CMGD: 0,0; +CMGF: 1; +CMGL: "UREAD"; +CMGR: 0; +CMGS: ; +CMGW: +CMSS: ; +CMUT: 0; +CNMA: 0,0; +CNMI: 2,1,1,1,0; +COPS: 1,0; +CPBF: "" +CPBP: ""; +CPBR: 0,0; +CPBS: "ME"; +CPBW: ; +CPBU: 3925870185 +CPHS: 1,1; +CPIN: ; +CPIN2: ; +CPMS: "MT","MO"; +CPWD: ; +CR: 0 +CREG: 0; +CRMP: 0,1,0,1; +CRSL: 1; +CSCS: "CDMA"; +CSCB: 0; +CSNS: 2 +CSTA: 129; +ECHO: 5; +SPEAKER: 1; +SIDET: 0,3 +STCR: 3925870185,3942647456; +STGI: 0; +STGR: +STSF: 0,"160060C01F",254,0; +VGR: 3; +VGT: 2; +VTD: 0,0; +VTS: +VIP: 3925870185; +W32K: 0; +WAIP: 1; +WAKY: ; +WAOC: 6; +WBND: 0 +WCCS: 0,0,0,0; +WCDM: 0,0; +WCDP: 0; +WCMT: 0; +WDCP: "LD"; +WDTMF: +WFSH: ; +WIMI: 460030921124946; +WIND: 8; +WIOR: 0; +WIOW: 0,0 +WMBP: 0,1; +WMDN: ; +WMGO: 0; +WMRU: 0,2,1,25; +WMSC: ; +WNAM: 1 +WOSO: 2; +WPAD: 1; +WPCC: 283,384; +WPDS: "#777"; +WPDDD: 0,0 +WPDES: 0; +WPDFR: 0,0; +WPDOM: 3; +WPDPL: 0; +WPPRV: 0; +WPTLM: 1 +WPDSS: ; +WPDST: 1; +WPDIP: ; +WPDPT: ; +WPIN: 0; +WPRV: 1 +WRID: 1,1,1; +WRIM: 0; +WRMP: 2; +WRMS: ; +WRMW: 0; +WRST: +WSCC: 691,777; +WSCI: 2; +WSCL: 1,2; +WSDT: ; +WSID: 0,13824,65535 +WSNR: 0; +WSOM: 0,4,2,2; +WSOS: 0; +WSPC: ; +WSPS: 0; +WSST: 0 +WSTM: 0; +WSTR: 1; +WSVG: 0; +WTONE: 0,1,1,1,0; +WTTY: 3925870185  $+WUSS: 0$ 

#### OK

 $10.12$  I ATI0 WAVECOM MODEM 800 1900

OK ATI3 S/W VER: WISMOQ WZ2.05R Apr 19 2004 15:49:50

#### OK

ATI6 +CGSM, +CIS707, +MS, +ES, +DS, +FCLASS

#### OK

 $10.13$  F  $10.14$  W

 $11.1$ 

- "SM": ADN (RUIM phonebook)
- "LD": LND (combined RUIM and ME last dialed phonebook)
- "EN": EN (ME NV emergency numbers)
- "MC": MSD (ME missed calls list)
- "ME": ME (ME NV phonebook)
- "MT": MT (combined ME and RUIM phonebook)
- "RC: LIC (ME received calls list)

AT+CPBS=?

```
+CPBS: ("ME","MC","LD","RC","EN","SM","MT","FD")
```
**OK** 

AT+CPBS="ME" ERROR AT+CPBS? ERROR AT+CPBS="MC" ERROR AT+CPBS="LD" ERROR AT+CPBS="RC" ERROR AT+CPBS="EN" ERROR AT+CPBS="SM" ERROR AT+CPBS="MT" ERROR AT+CPBS="FD" ERROR

GPS  $12.1$  PD AT+WPDST? +WPDST:1

#### OK

AT+WPDST=? +WPDST: (0-4)

#### OK

0 session to provide the last position info available 1 session to provide single-shot fix 2 tracking mode independent fixes – session to provide continuous independent position fixes 3 tracking mode – session to provide continuous position fixes

 $12.2$  PD AT+WPDOM? +WPDOM:3

OK AT+WPDOM=? +WPDOM: (0-5)

OK

<Mode> 0 Standalone only (currently not available on Q24) 1 Network only 2 Speed optimal (minimize time-to-fix, MS-based first, PDE-based later if failed) 3 Accuracy optimal (PDE preferred, MS in case of failure) 4 Data optimal– minimize data exchanged 5 MS-based only

 $12.3$  PD  $P$ AT+WPDDD? +WPDDD:0,0

OK AT+WPDDD=? +WPDDD: (0-1),(0-255)

## OK

 $12.4$  PD PD FIX AT+WPDFR?  $+WPDFR:0,0$ 

OK AT+WPDFR=? +WPDFR: (0-400),(0-1800) 12.5 PD  $0,1,2$ AT+WPDPL? +WPDPL:0 **OK** AT+WPDPL=? +WPDPL: (0-2)

### OK

 $12.6$  PD 12.7 PD

 $AT$ 

at+wgmi +WGMI: WAVECOM MODEM

OK

at+wgmm +WGMM: 800

#### OK

at+ $\operatorname{cced}$ +CSQ:18, 99 +CCED:0,0,283,13824,14,6,78,2449,2,12,-83,-53,-63

#### OK

at+wind? +WIND: 9

# OK

at $+$ adc +ADC:148

OK

at+cmer?

#### +CMER: 0

#### OK

at+wior GPIO +WIOR:1

#### OK

at+wiow? GPIO +WIOW: 0,0

#### OK

at+wtone? +WTONE: 0,1,1,1,0

#### OK

at+wdtmf? DTMF +WDTMF:

#### OK

at $+w$ hwv +WHWV: 240.82,510

### OK

at+wsvg? +WSVG: 0

#### OK

at+wsvg=1 OK

at $+$ wstr +WSTR:1,2

#### OK

at+wrim? +WRIM: 1

# OK at+wrim=1 OK

at+w32k?  $32KHZ$ +W32K: 0

# OK

 $at+w32k=1$ OK

at+wcdm? +WCDM:0,0

# OK

at+wcdm=1,1 **OK** 

at $+$ wssw +WSSW: WZ2.05R

# OK

at+wccs? +WCCS: 0,0,0,0

# OK

at+cphs?  $CPHS$ +CPHS: 1,1

# OK

at+cphs=0,0 ERROR at+cphs=0 OK at+cphs? +CPHS: 0,1

# OK

wvmi

AT+CPHS? +CPHS: 1,0 OK AT+CPHS=3,1 +CME ERROR: 3 AT+CPHS=1,1 OK AT+CPHS? +CPHS: 1,1 OK \*\*\*\* the message box contains 1 message \*\*\*\*\* +WVMI: 1,1 AT+CPHS=2,1 OK +WVMI: 1,1 AT+CPHS? +CPHS: 1,1 **OK** at+wcdp? +WCDP:1 OK at+wcdp=0 OK at+wrst? $2$ +WRST: 0 OK at+wrst=0 OK at $+$ wsst $=$ ? +WSST: (0-4) **OK** 

# at+wsst? +WSST: 0 OK at+wsst=1 OK  $at+wprv=?$ ERROR at+wprv? +WPRV: 1 OK at+wprv=0 OK at+wpin?  $PIN$  $+WPIN: 0$ OK at+wprl? PRL +WPRL: 2 OK at+wprl=? +WPRL: OK  $\boldsymbol{\mathsf{SIM}}$ at+stsf?  $SIM$

STIN SIM

 $AT$ 

# OK

+STSF: 0,"160060C01F",254,0

 $at+wspc$ ERROR

at+wspc? ERROR at+wspc=111111 ERROR at+wspc=000000 ERROR at+wmdn? ERROR at+wmdn=13811618948 ERROR at+wmdn? ERROR at+wimi IMSI\_M at+wsid SID NID at+waoc=7 ERROR at+waoc? ERROR at+wsci at+wbgp  $at+wbgs$  $at+wpds$ at+wpcc CDMA at+wscc CDMA at $+w$ som at+wcmt ERROR at+wcmt? ERROR at+wcmt=0 ERROR at\_wcmt=1

# ERROR  $\overline{0}$  $1$  $AT$ atz $0$ **OK** att **OK** atp $% \mathbb{R} \rightarrow \mathbb{R}$ OK ats $11?$  S 095 OK at $+eb=2$ OK at+eb? +EB: 2,0,30 OK at OK at+eb=1 OK at+ $E$ fcs? +EFCS: 1 OK at+efcs=2 OK

OK

at+efcs? +EFCS: 2

 $AT+ER?$ 

+ER: 0

#### OK

at $+e$ s? +ES: 3,0,2

### OK

at+gmi +GMI: WAVECOM MODEM

#### OK

aat+gmm +GMM: Model 100

## **OK**

at $+gmr$ +GMR: S/W VER: WISMOQ WZ2.05R,2

# OK

at+gsn +GSN: F60AC627

### OK

at+goi +GOI:

#### OK

at+goi=? +GOI:

# OK

at $+m<sub>s</sub>$ OK at+ms?  $+MS$ :

OK

# at+ma? +MA: OK at+ma **OK** at $+mr$ ? +MR: 0 OK at+mr **OK** at+mv18r?  $V.18$ +MV18R: 0 OK at+mv18r OK at+mv18s  $V.18$ OK at+mv18s? +MV18S: 0,0,0 OK at+cxt? +CXT:  $0$ OK at+cxt OK at+ $cfg?$ +CFG: "" OK at+cfg OK at+cad?

+CAD: 1

OK

at $+cdr$ ? +CDR: 0

## OK

at $+c$ dr OK

at+cds? +CDS: 0,1,2048,6

# OK

at+cds OK at+cds=? +CDS: (0-0),(1-1),(512-65535),(6-250)

# OK

at+crm? RM +CRM: 0

#### OK

at+crm=1 OK at+crm=0 OK

at+cbc? +CBC: 0,30

# OK

at+cqd? +CQD: 10

#### OK

at+cqd=0 OK

at+cmip? IP **OK** at+cmip=? +CMIP:

# OK

at+cbip? IP OK at+cbip=? +CBIP:

#### OK

at+css? +CSS: 1,CA,13824,6,283

# **OK**

at+cmux? +CMUX: C,2

# OK

at+cmux=? +CMUX: (1, 2, 3, 4, 5, 6, 7, 8, 9, A, B, C, D, F),(1, 2)

# **OK**

at $+cfc?$  $+$ CFC:  $0$ 

# OK

at+cfc=1 ERROR at+cfc=? +CFC: (0-0)

# **OK**

at $+$ ch $v$ OK at+chv0 OK

at+cdv=13811618948 OK +WORG:\*6713811618948 +WCNT:3  $+WEND:25$ at+cdv? ERROR at+cdv? ERROR at+cgcap IWF ERROR at+cgoi IWF ERROR at+creg?  $+CREG:0,1$ OK at+cgoi ERROR at+cgoi=0 ERROR at+cta OK at+cta=1 OK **FAX**  $+FAA$  EIA/TIA-592  $+FAP$  TIA/EIA/IS 134 +FBO EIA/TIA-592 PHASE-C  $+FBS$  EIA/TIA-592  $+FBU$  EIA/TIA-592 HDLC  $+FCC$  DCE  $VR$  EIA/TIA-592  $[BR]$ 0 2400 bits/s

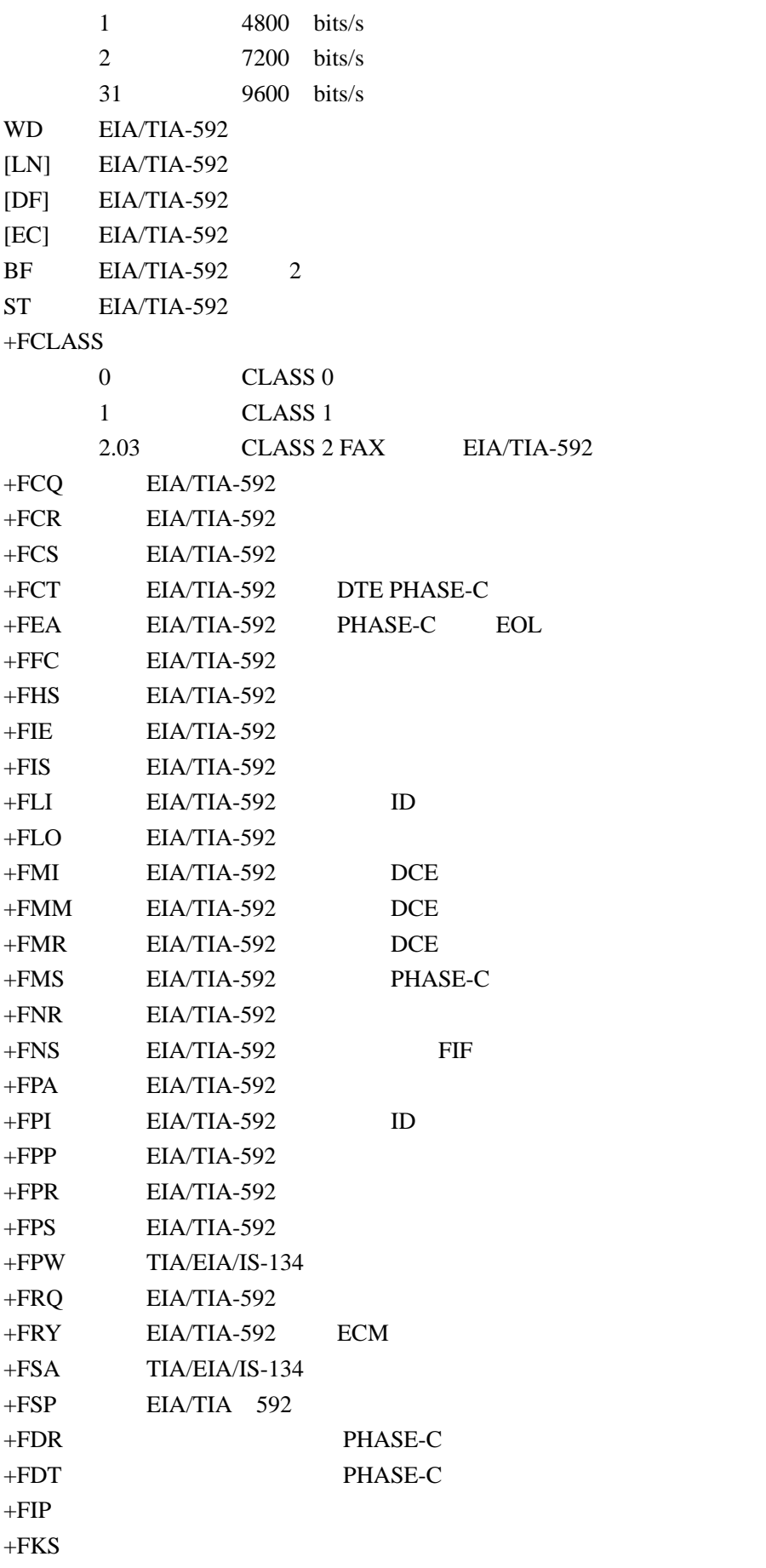

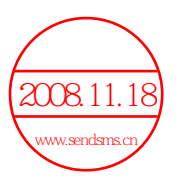